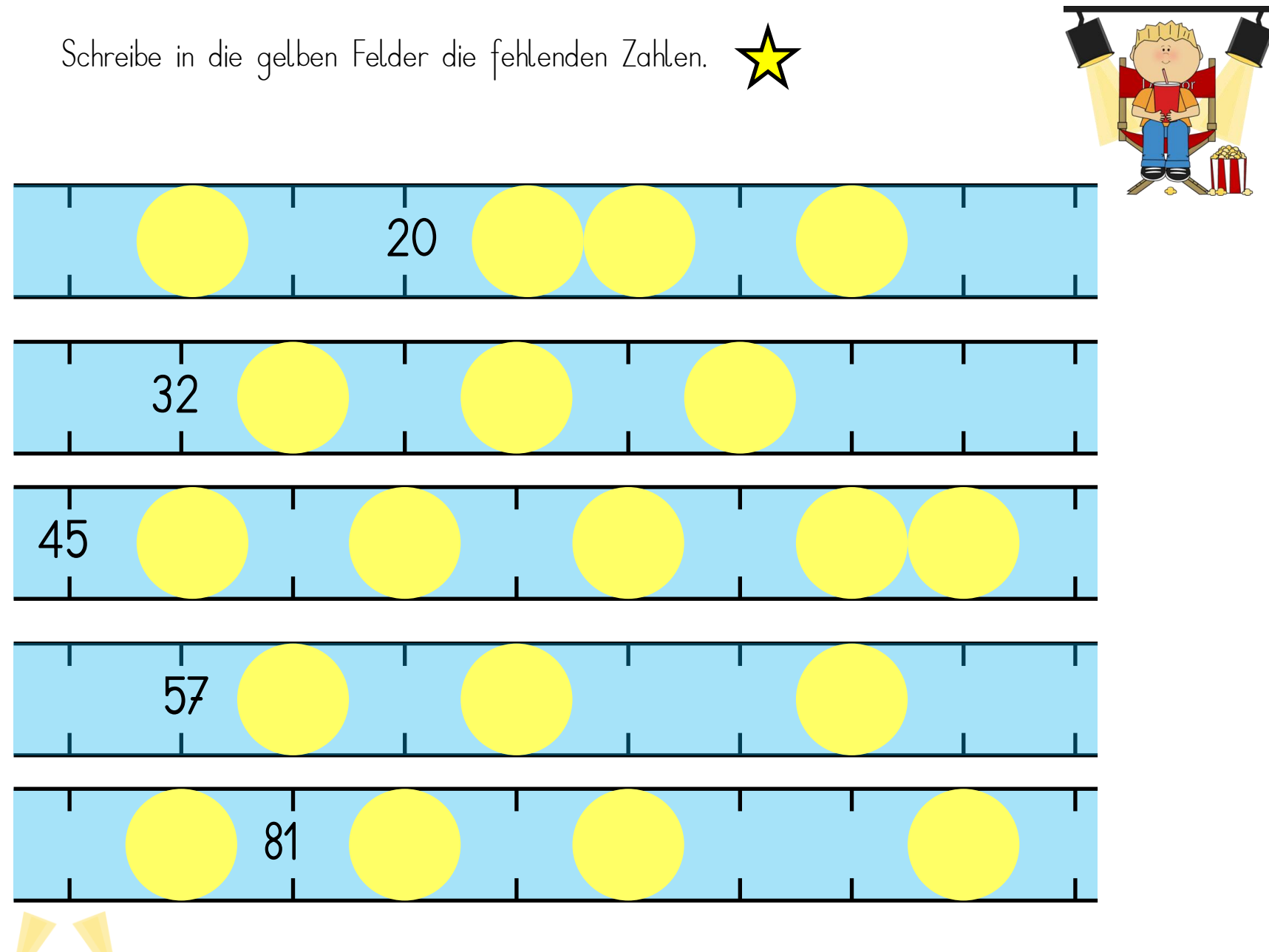

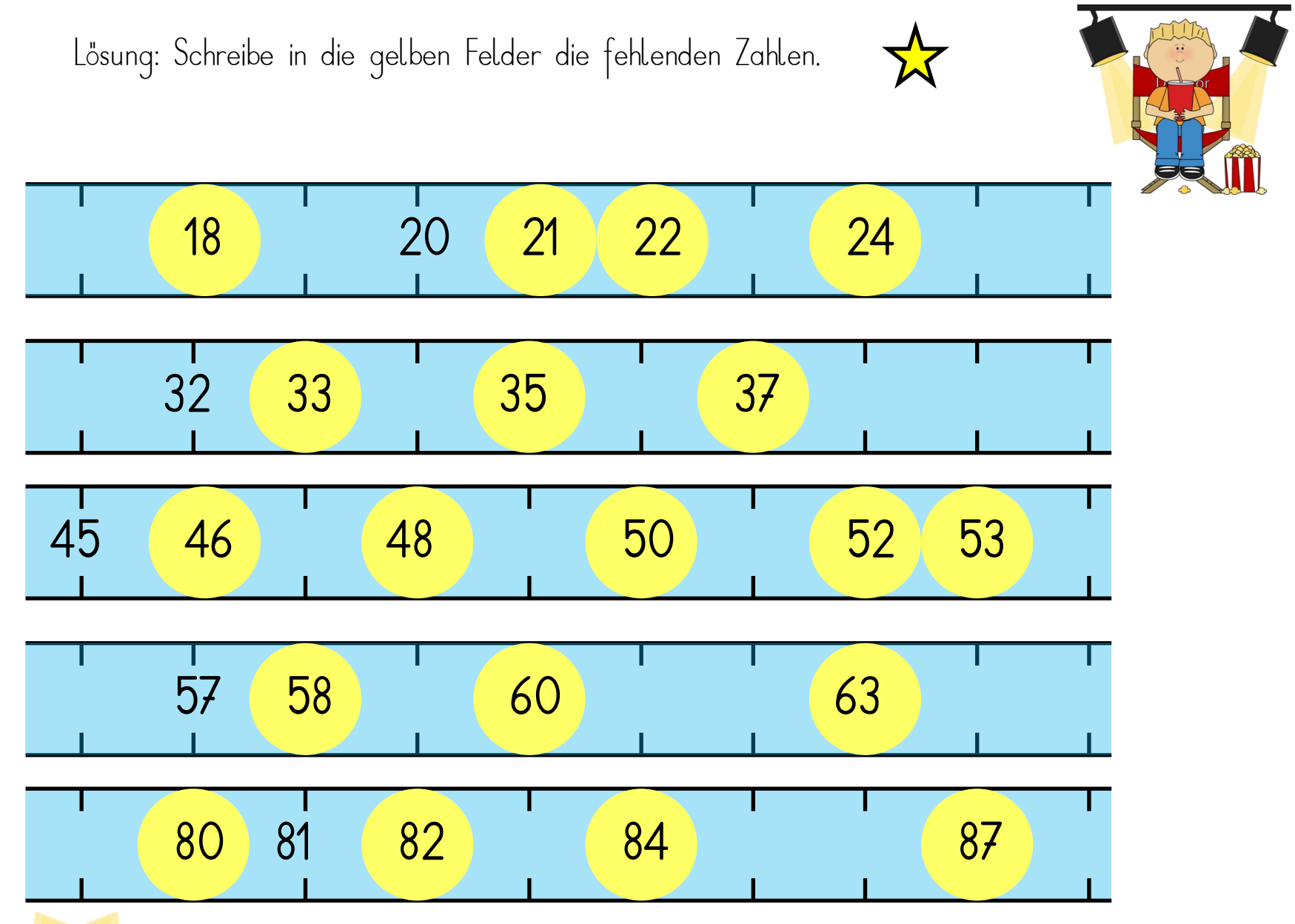

Schreibe in die gelben Felder die fehlenden Zahlen.

![](_page_2_Picture_1.jpeg)

![](_page_2_Picture_2.jpeg)

![](_page_2_Picture_31.jpeg)

![](_page_2_Picture_32.jpeg)

![](_page_2_Figure_5.jpeg)

![](_page_2_Figure_6.jpeg)

![](_page_2_Picture_33.jpeg)

![](_page_2_Picture_8.jpeg)

Lösung: Schreibe in die gelben Felder die fehlenden Zahlen.

![](_page_3_Picture_1.jpeg)

![](_page_3_Picture_2.jpeg)

![](_page_3_Picture_46.jpeg)

![](_page_3_Picture_47.jpeg)

![](_page_3_Figure_5.jpeg)

![](_page_3_Picture_48.jpeg)

![](_page_3_Picture_49.jpeg)

![](_page_3_Picture_8.jpeg)

![](_page_4_Figure_0.jpeg)

Lösung: Schreibe in die gelben Felder die fehlenden Zahlen.<br>Director

![](_page_5_Picture_1.jpeg)

![](_page_5_Picture_2.jpeg)

![](_page_5_Picture_46.jpeg)

![](_page_5_Picture_47.jpeg)

![](_page_5_Picture_48.jpeg)

![](_page_5_Picture_49.jpeg)

![](_page_5_Picture_50.jpeg)

![](_page_5_Picture_8.jpeg)